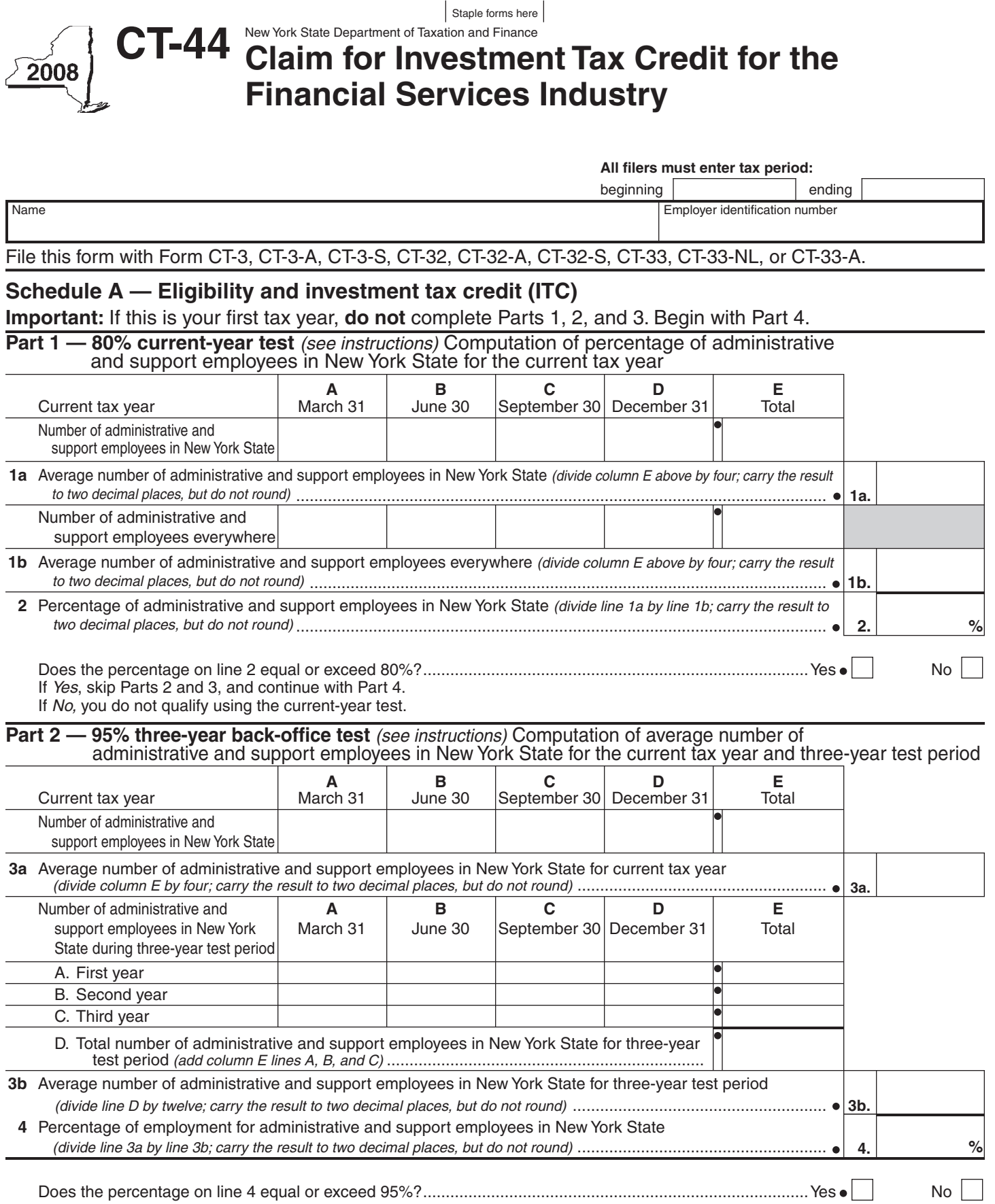

If *Yes*, skip Part 3 and continue with Part 4.

If *No,* you do not qualify using the three-year back-office test.

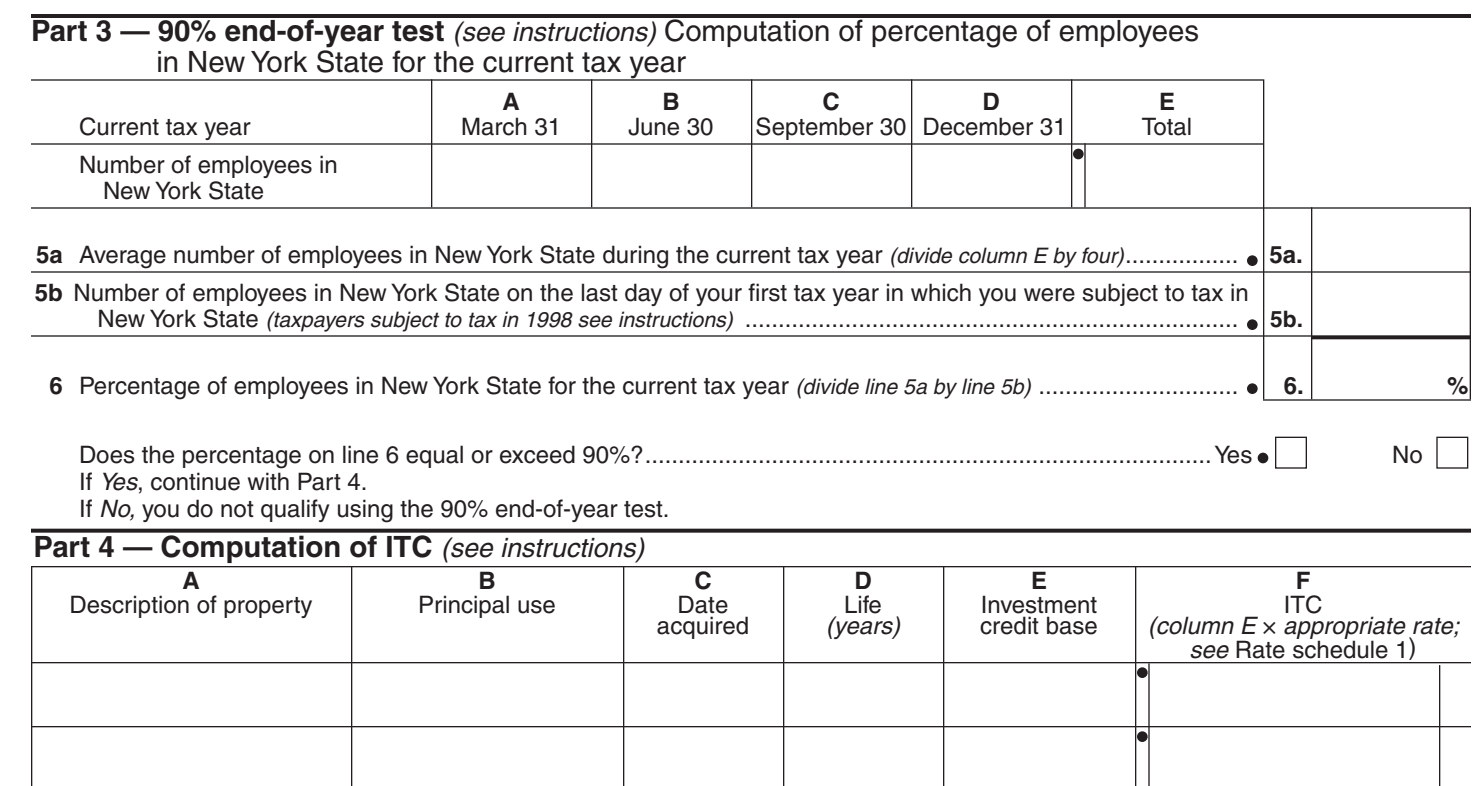

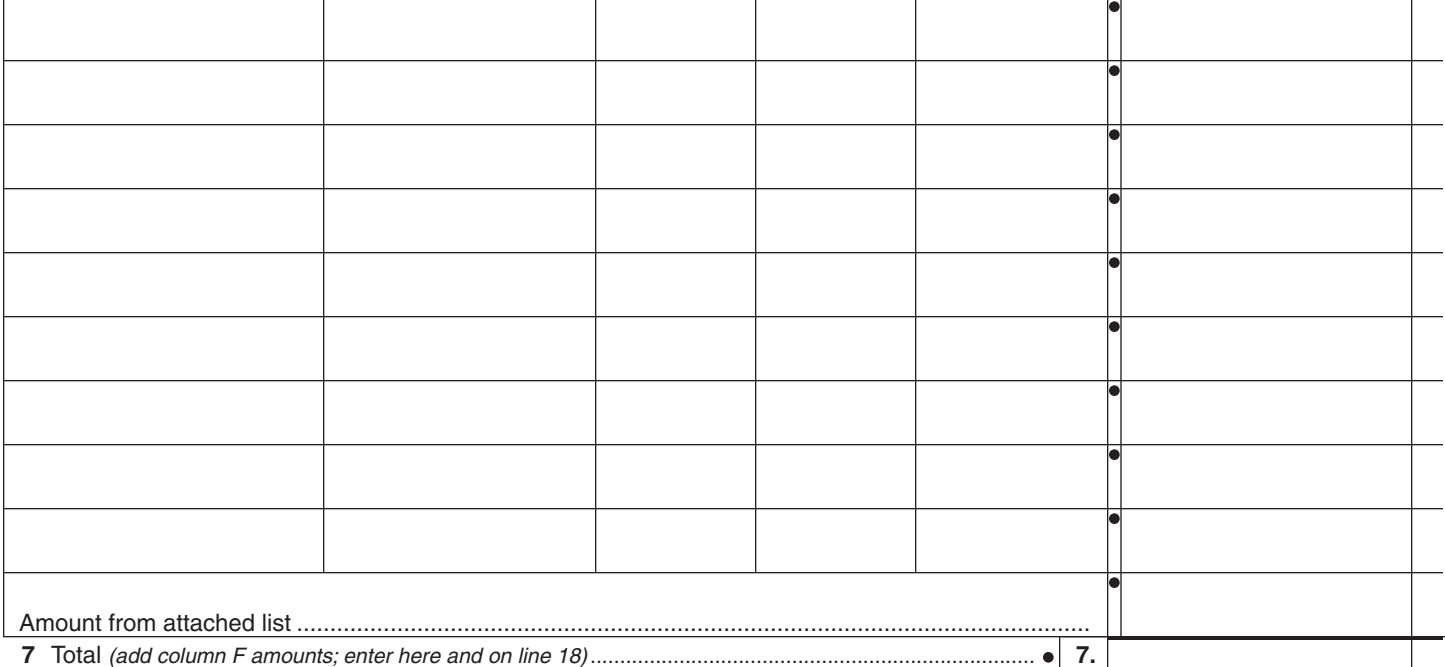

#### **Rate schedule 1 — ITC rates to be used in Schedule A, Part 4**

5% (.05) on first \$350,000,000 of investment credit base

4% (.04) on excess of \$350,000,000 of investment credit base

A New York S corporation must compute its ITC at the rate of 4% (.04). The pro-rata share of the ITC will be allowed to each individual shareholder.

# **Schedule B — Employment incentive credit (EIC)** *(Article 9-A only; see instructions)*

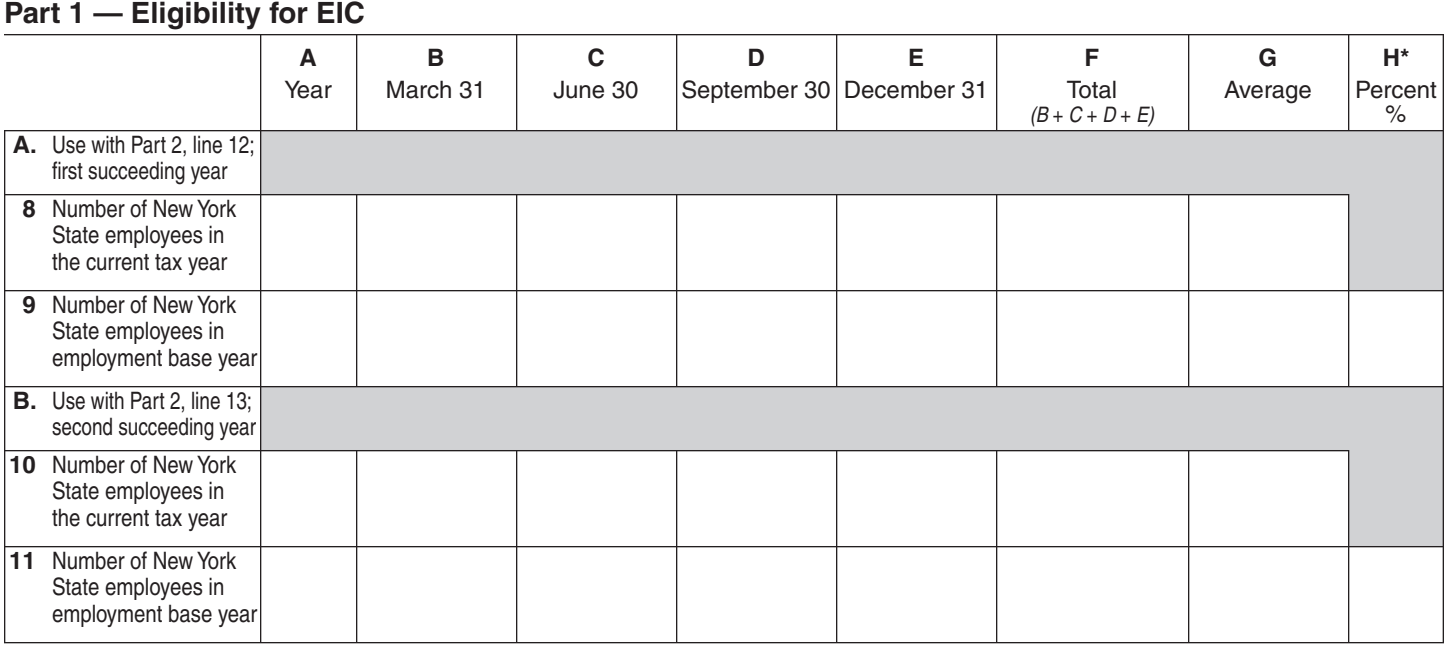

\* Divide the average number of employees in the current tax year by the average number of employees in base year. Carry the result to two decimal places, but do not round.

### **Part 2 — Computation of EIC**

![](_page_2_Picture_236.jpeg)

#### **Rate schedule 2 — EIC rate to be used in Schedule B, Part 2**

**Employment requirement at least <b>Rates** 

101% but less than 102% 1½% (.015) of investment credit base 102% but less than 103% 2% (.02) of investment credit base 103% 2½% (.025) of investment credit base

![](_page_3_Picture_308.jpeg)

# **Schedule C — Recapture of ITC** *(see instructions)* Attach additional sheets if necessary

![](_page_3_Picture_309.jpeg)

## **Computation of ITC used, refunded, or carried forward** *(New York S corporations do not complete this section)*

![](_page_3_Picture_310.jpeg)